# **Table of Contents**

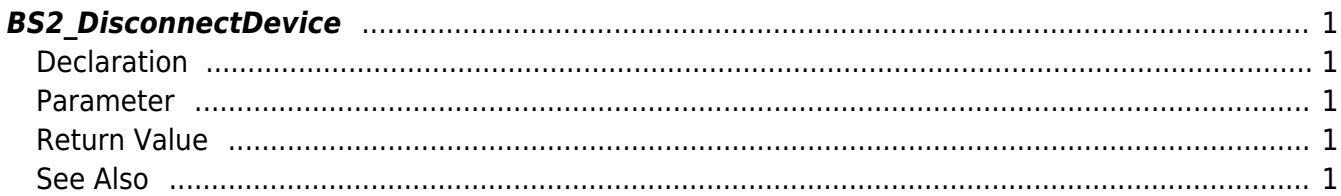

<span id="page-1-5"></span>[Communication API](http://kb.supremainc.com/bs2sdk/doku.php?id=en:communication_api) > [BS2\\_DisconnectDevice](#page-1-5)

# <span id="page-1-0"></span>**BS2\_DisconnectDevice**

Disconnects the connection with the device.

# <span id="page-1-1"></span>**Declaration**

#include "BS\_API.h"

int BS2\_DisconnectDevice(void\* context, uint32\_t deviceId);

#### <span id="page-1-2"></span>**Parameter**

- [In] *context* : Context
- [In] *deviceId* : Device ID

### <span id="page-1-3"></span>**Return Value**

If successfully done, BS\_SDK\_SUCCESS will be returned. If there is an error, the corresponding error code will be returned.

## <span id="page-1-4"></span>**See Also**

**BS2 SearchDevices** [BS2\\_ConnectDevice](http://kb.supremainc.com/bs2sdk/doku.php?id=en:bs2_connectdevice) [BS2\\_ConnectDeviceViaIP](http://kb.supremainc.com/bs2sdk/doku.php?id=en:bs2_connectdeviceviaip)

From: <http://kb.supremainc.com/bs2sdk/>- **BioStar 2 Device SDK**

Permanent link: **[http://kb.supremainc.com/bs2sdk/doku.php?id=en:bs2\\_disconnectdevice](http://kb.supremainc.com/bs2sdk/doku.php?id=en:bs2_disconnectdevice)**

Last update: **2016/02/11 09:27**